## **ABSTRAK**

Kemajuan teknologi membuat begitu mudahnya dalam pengolahan suatu informasi. Waktu tidak lagi menjadi hambatan dalam pengolahan data yang sangat banyak. Hal ini didukung pula dengan adanya perkembangan dalam teknik pengolahan yang ada. Salah satu teknik penambangan data yang sekarang banyak digunakan adalah *Data Mining*.

Saat ini metode yang dimiliki oleh Data Mining untuk mengolah data sangatlah beragam, begitu pula dengan teknik filter dalam *data pre-processing* dan teknik lainnya. Untuk mengolah data yang berjumlah sangat banyak dan kemungkinan besar tidak teratur diperlukan teknik filter yang dapat diandalkan. Teknik filter juga dapat digunakan untuk mengubah jenis data yang ada sehingga membantu teknik pengolahan data dalam memproses data-data tersebut. Teknik *data mining* yang digunakan pada aplikasi ini adalah asosisasi (*Association*) dan klasifikasi (*Classification*). Adapun teknik asosiasi bersifat deskriptif sedangkan teknik klasifikasi bersifat prediktif. Pembuatan aplikasi ini bertujuan untuk mengolah data mahasiswa sehingga diperoleh hasil yang dapat digunakan untuk keperluan Fakultas Teknologi Informasi Universitas Kristen Maranatha baik itu dari hasil penggambaran data historis mahasiswa maupun prediksi untuk penerimaan mahasiswa baru.

Aplikasi ini menggunakan *engine* WEKA 3.5.8 untuk melakukan proses *data mining* dan hasil yang diperoleh kemudian diolah, ditampilkan dalam bentuk yang lebih *user friendly*, seperti dalam bentuk tabel, grafik, dan pohon keputusan. Data yang dapat diolah oleh pengguna adalah data yang disimpan dalam *Microsoft Database File* (mdf) dan pengguna dapat melakukan *query* terhadap data tersebut. Aplikasi ini dapat menyimpan data yang diolah kedalam bentuk arff file berikut hasil dari proses yang dilakukan.

Keywords : Data Mining, Filter, Data Pre-Processing, Association, Classification, Deskriptif, Prediktif, Data Mahasiswa.

## **DAFTAR ISI**

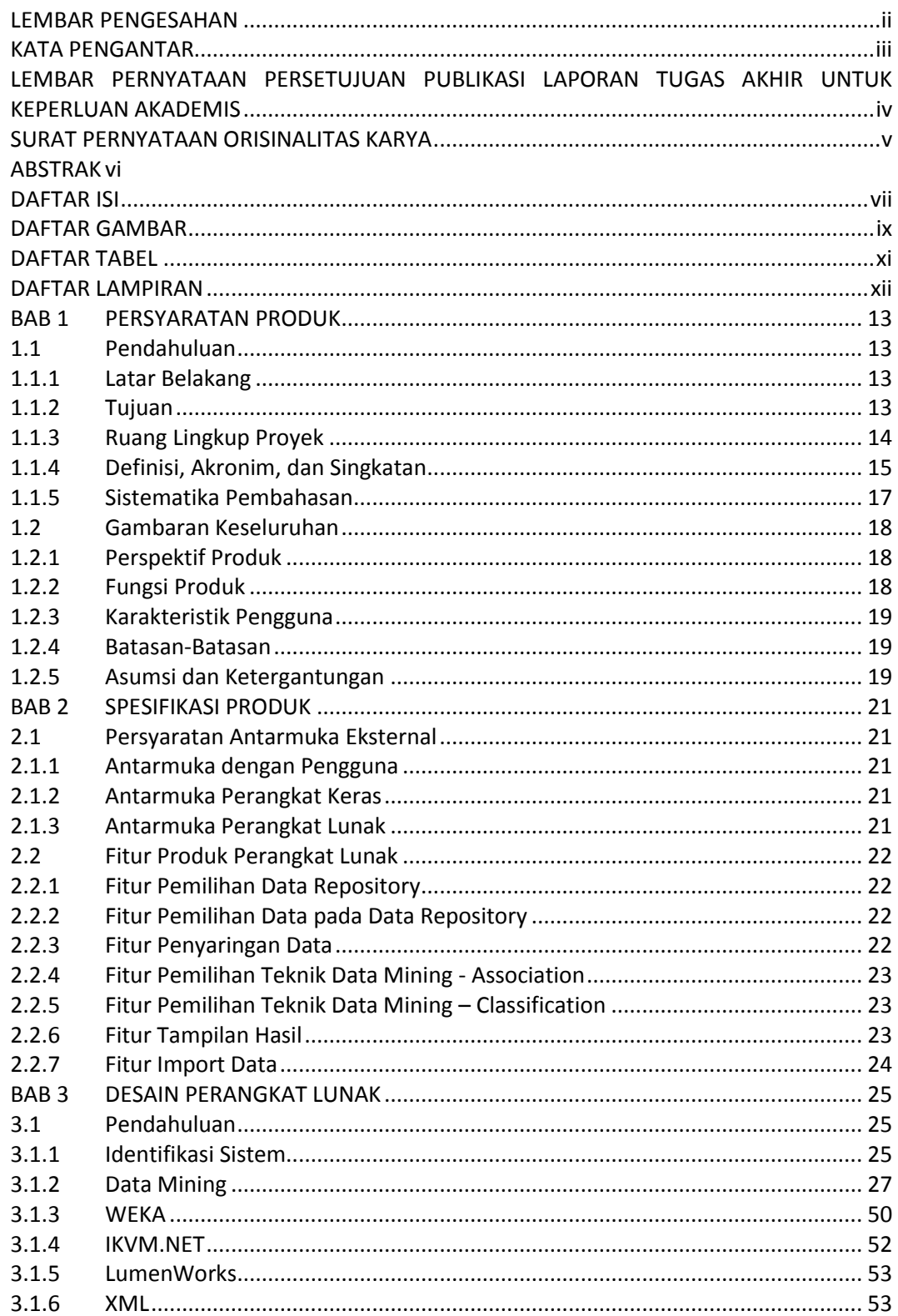

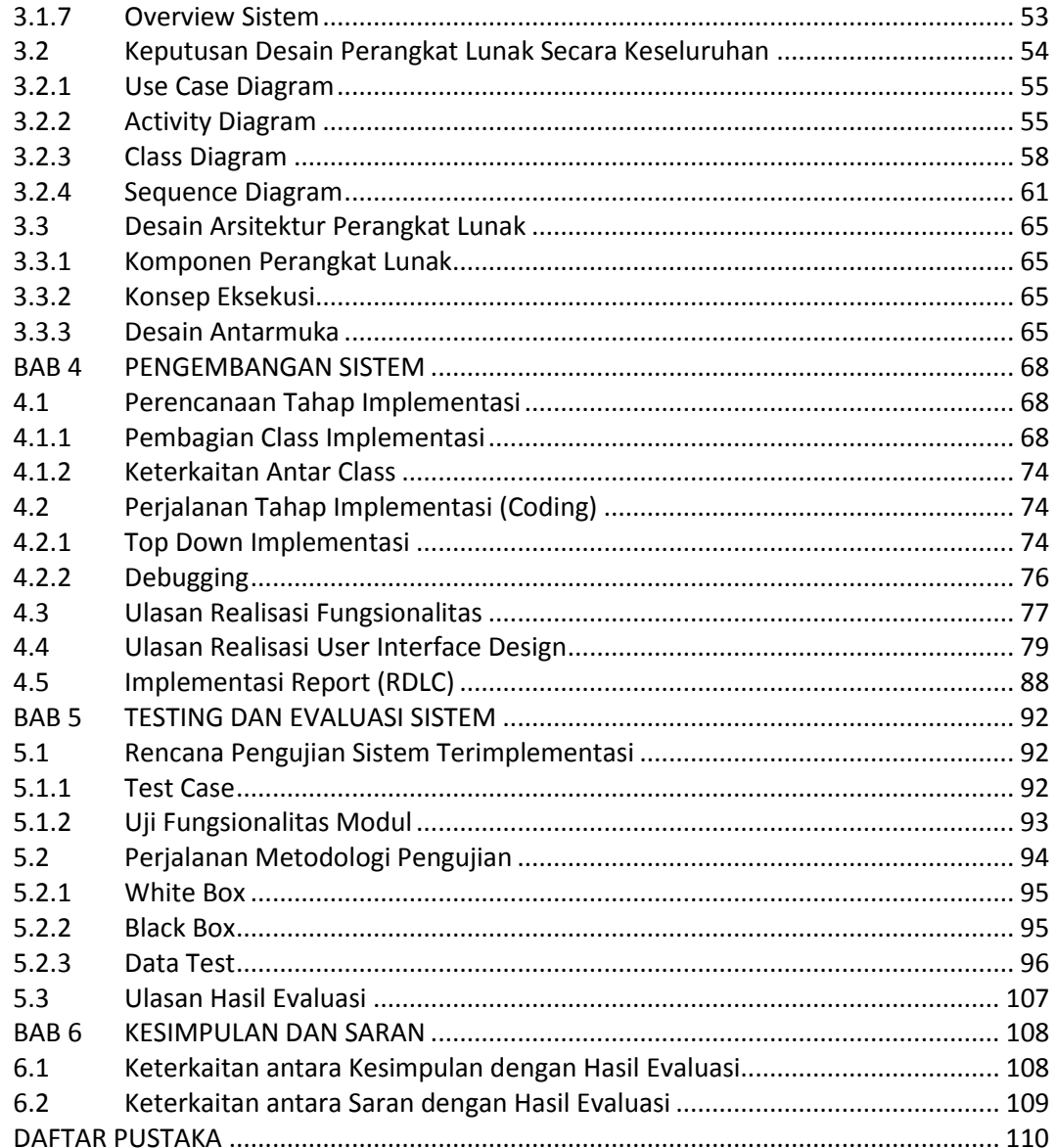

## **DAFTAR GAMBAR**

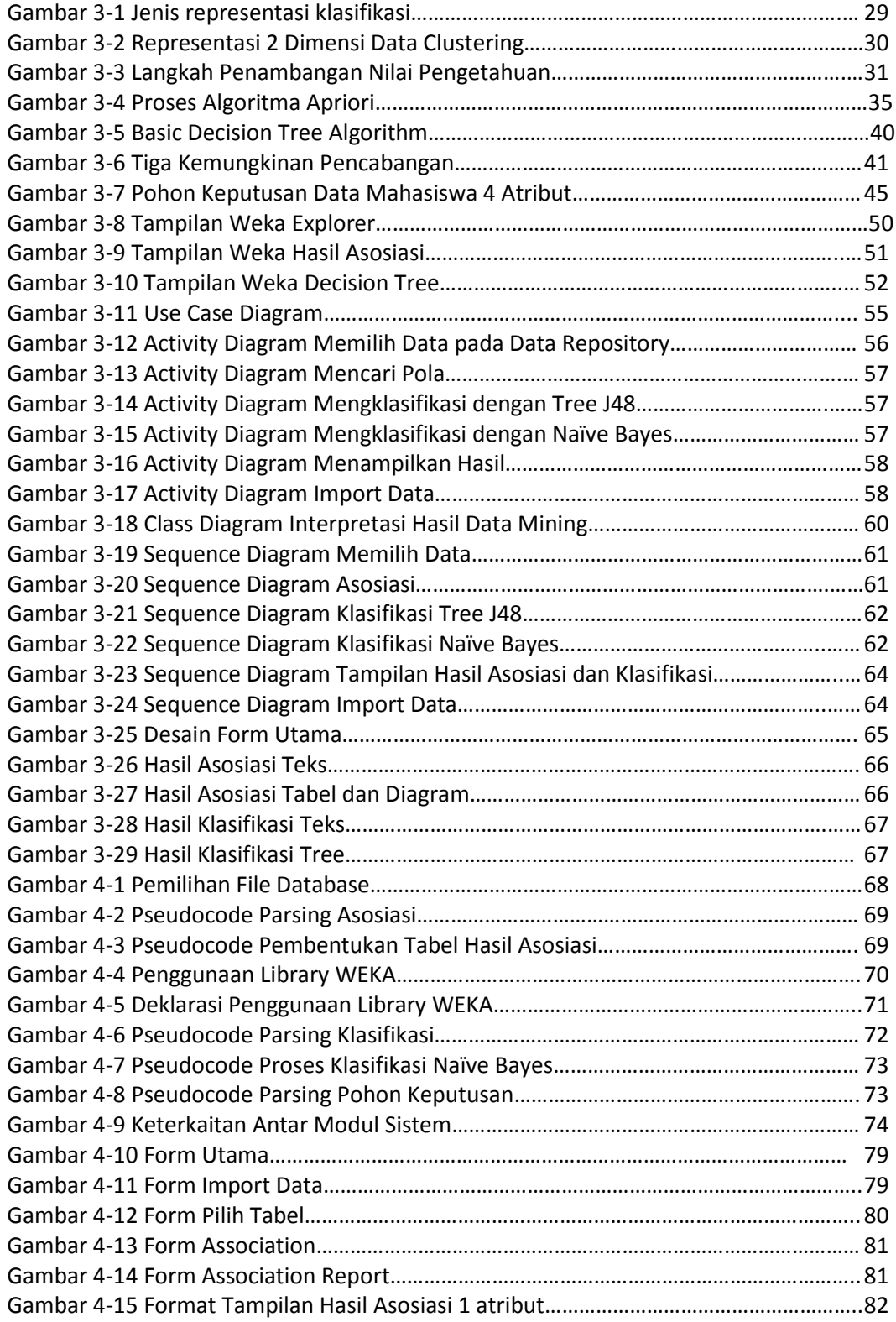

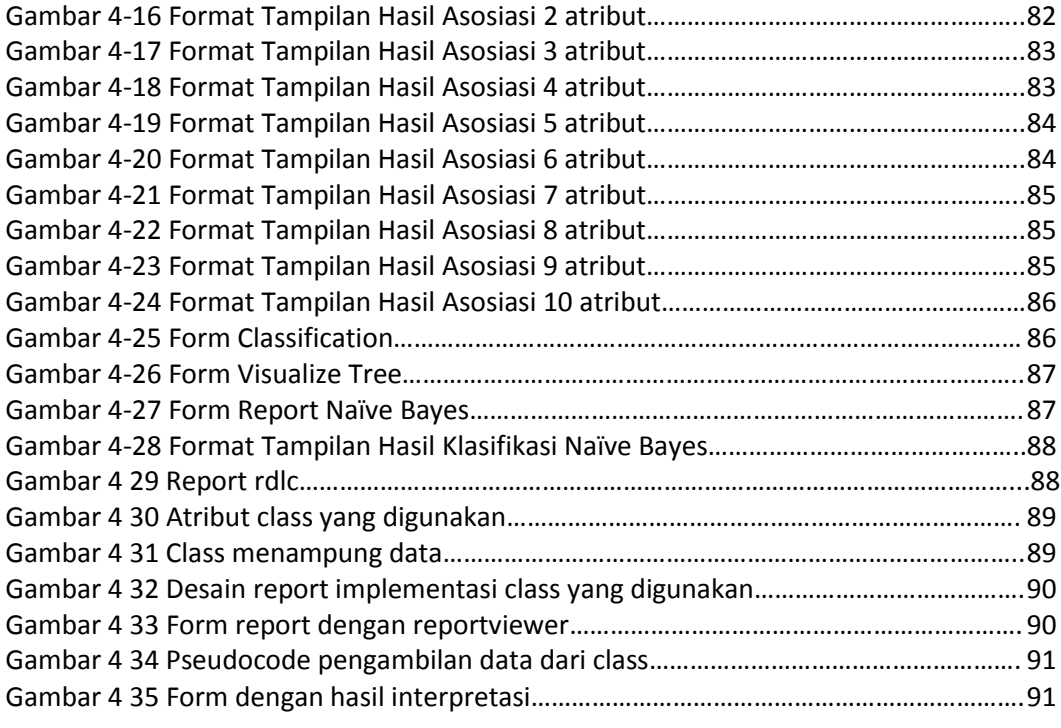

## **DAFTAR TABEL**

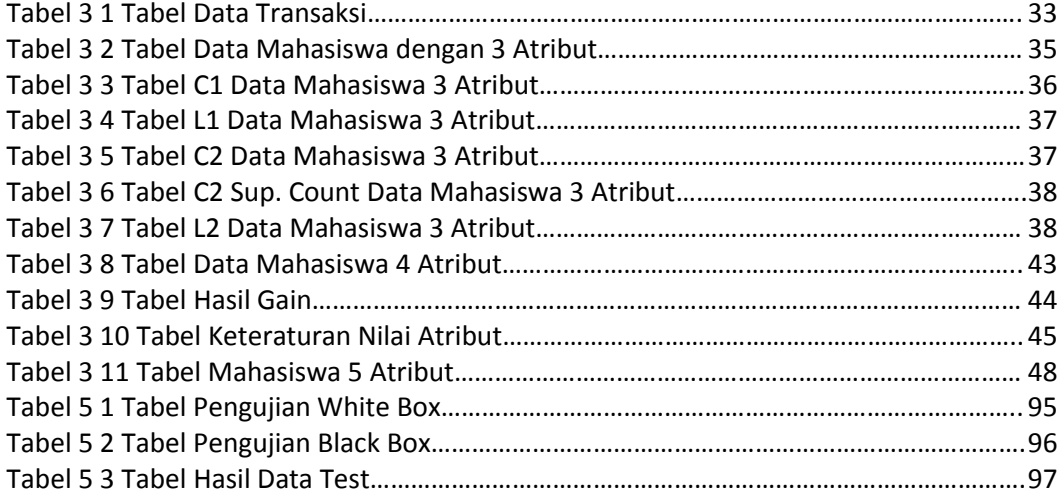